# Design Patterns in Python

#### Alex Martelli [\(aleax@google.com\)](mailto:aleax@google.com)

#### [http://www.aleax.it/pal\\_pydp.pdf](http://www.aleax.it/accu_tmsd.pdf)

#### Copyright ©2007, Google Inc

Google

# The "levels" of this talk

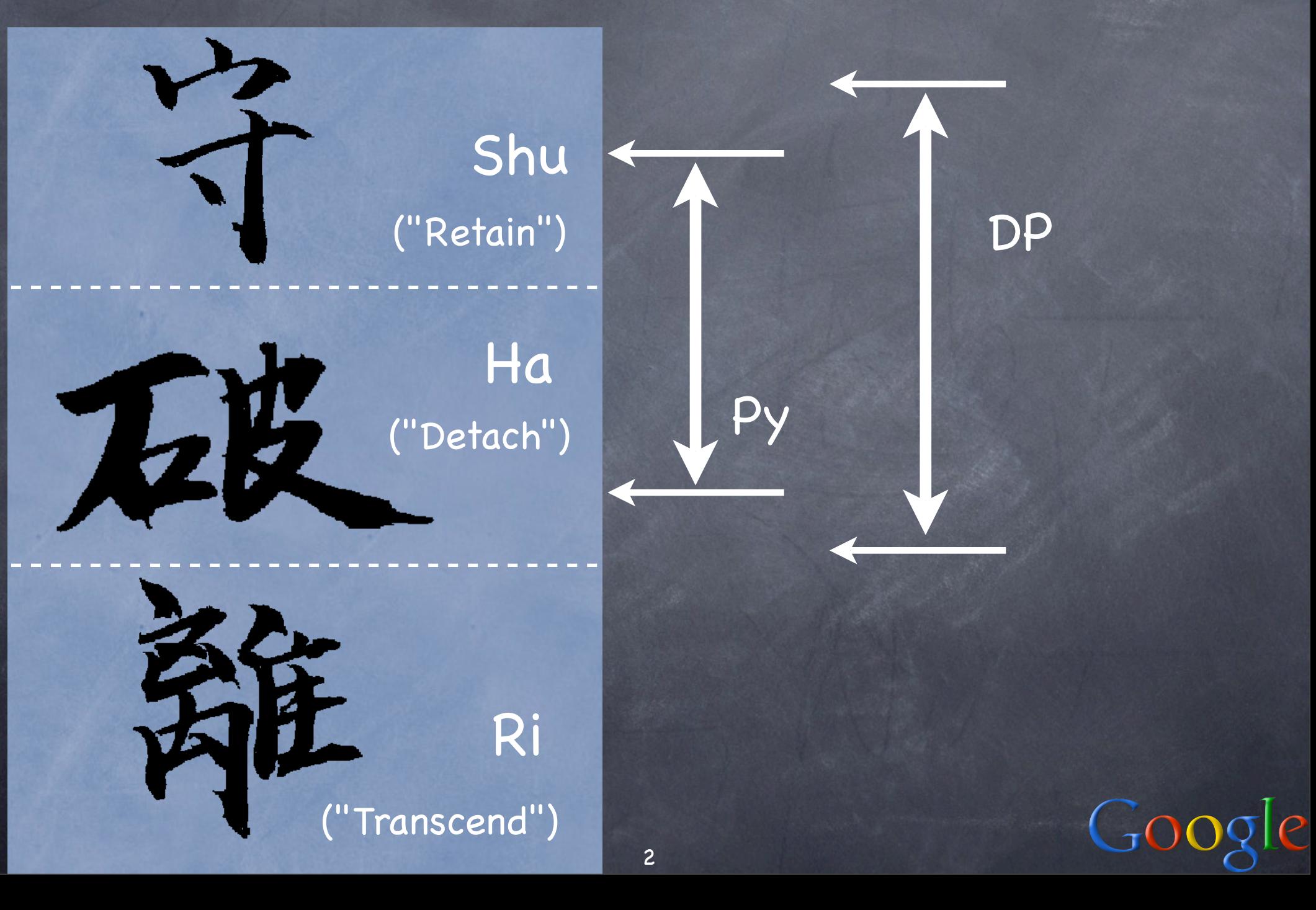

# Hit the ground running...

"Forces": some rich, complex subsystem offers a lot of useful functionality; client code interacts with several parts of this functionality in a way that's "out of control"

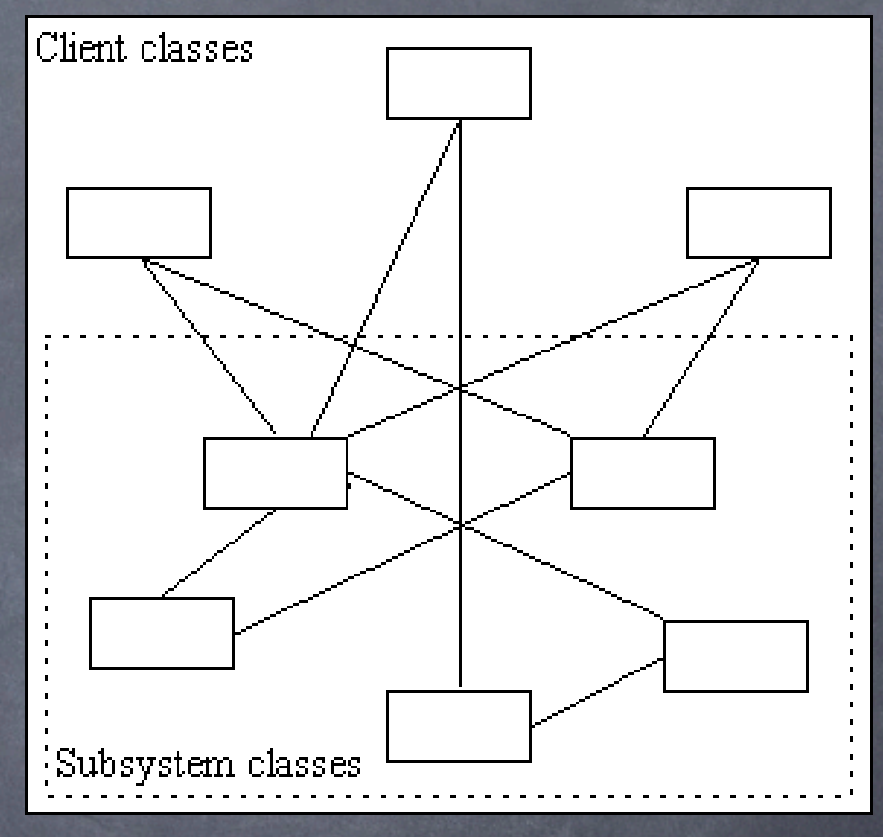

o this causes many problems for client-code programmers AND subsystem ones too (complexity + rigidity)

# Solution: the "Facade" DP

interpose a simpler "Facade" object/class exposing a controlled subset of functionality client code now calls  $\Box$ into the Facade, only complex functionality in protocol S the Facade implements **Eubsystem classes** its simpler functionality via calls into the rich, complex subsystem subsystem implementation gains flexibility, clients gain simplicity E 2004 AB STRAKT 17 STRAKT 17 STRAKT 17 STRAKT 17 STRAKT 17 STRAKT 17 STRAKT 17 STRAKT 17 STRAKT 17 STRAKT 17

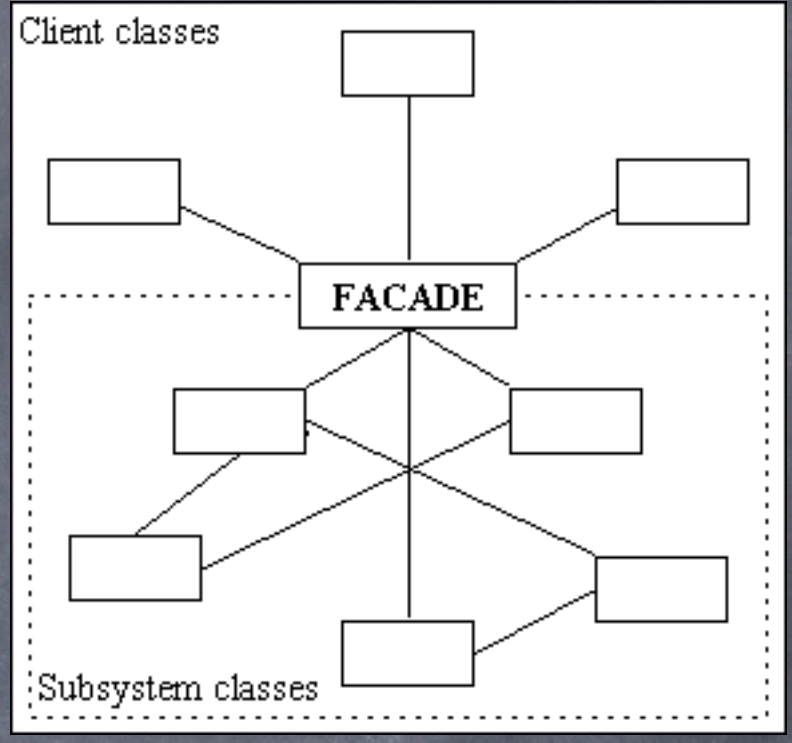

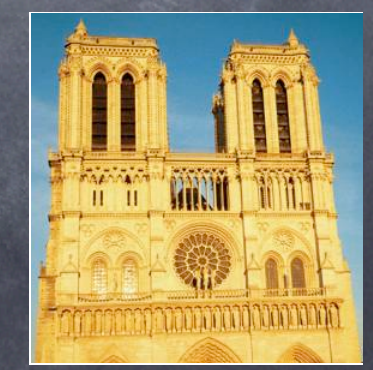

# Facade is a Design Pattern

- summary of a frequent design problem + structure of a solution to that problem (+ pros and cons, alternatives, ...), and:
- A NAME (much easier to retain/discuss!) "descriptions of communicating objects and classes customized to solve a general design
- problem in a particular context"
- that's NOT: a data structure, algorithm, domain-specific system architecture, programming-language/library feature unusually, it's mostly language-independent still, MUST supply Known Uses ("KU")

### Some Facade KUs

...in the Python standard library...: dbhash facades for bsddb highly simplified/subset access also meets the "dbm" interface (thus, also an example of the Adapter DP) os.path: basename, dirname facade for split + indexing; isdir (&c) facade for os.stat + stat.S\_ISDIR (&c) Facade is a structural DP (we'll see another, Adapter, later; in dbhash, they "merge"!-)

 $Coog$ 

# Design Patterns

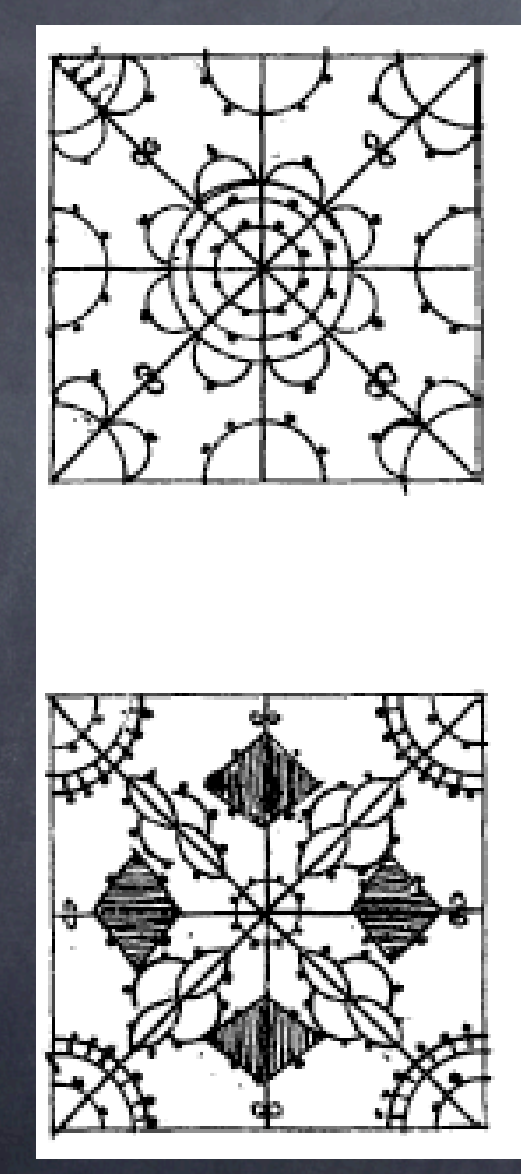

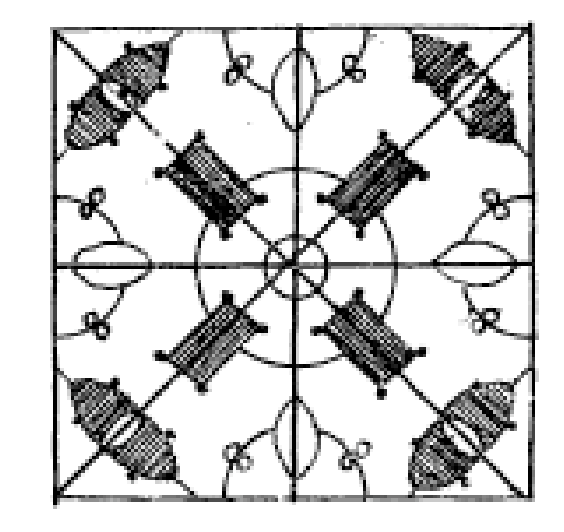

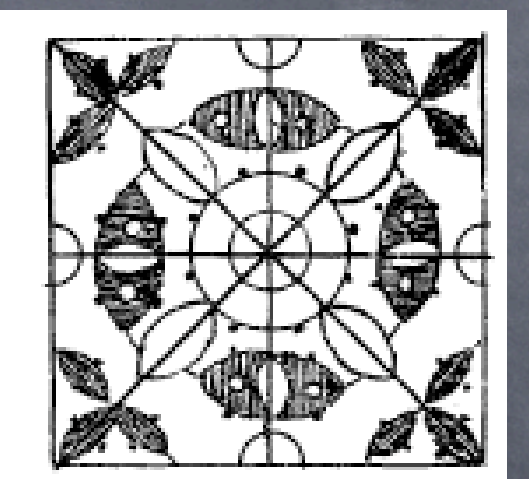

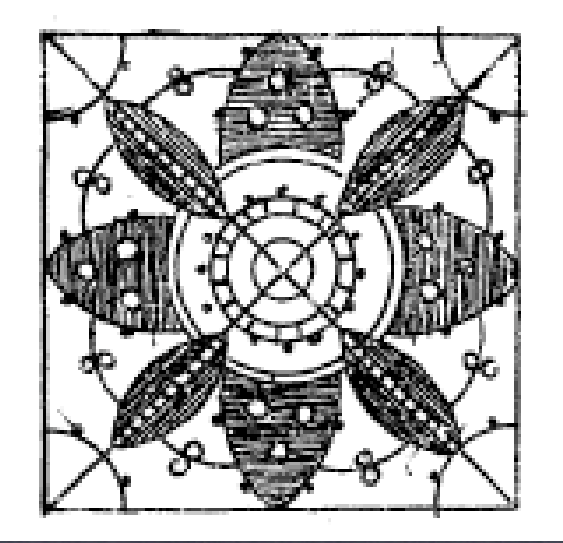

7

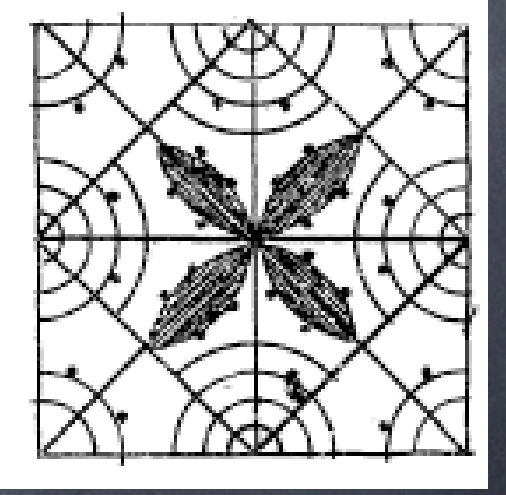

Googl

Le

# What's a Design Pattern

- summary of a frequent design problem + structure of a solution to that problem + pros and cons, alternatives, ..., and:
	- A NAME (much easier to retain/discuss!) "descriptions of communicating objects and
- classes customized to solve a general design problem in a particular context"
- DPs are NOT: data structures, algorithms, domain-specific system architectures, programming language features MUST be studied in a language's context! MUST supply Known Uses ("KU")

 $Coog$ 

### Many Good DP Books

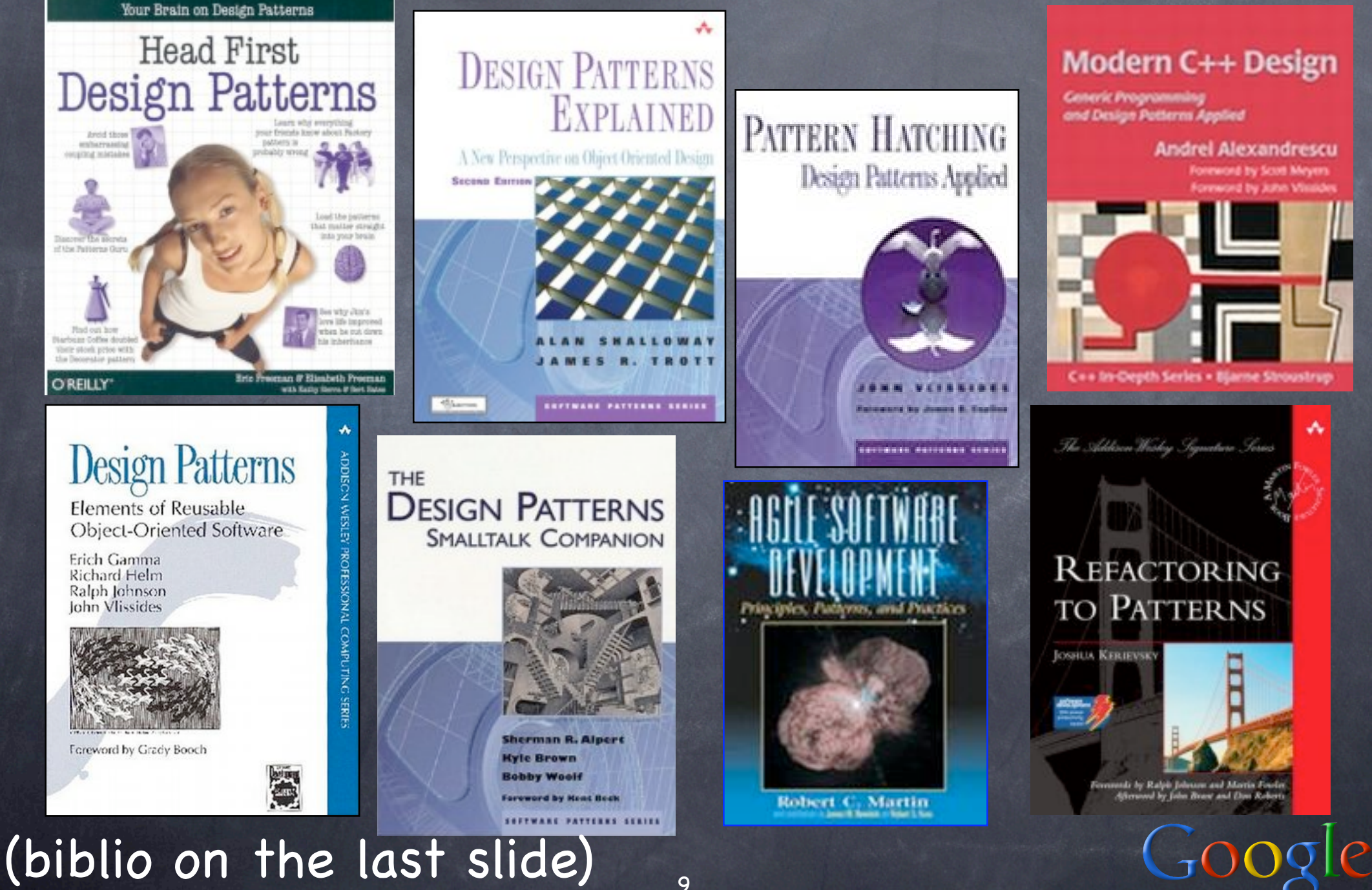

# Classic DP Categories

- Creational: ways and means of object instantiation
- Structural: mutual composition of classes or objects (the Facade DP is Structural) Behavioral: how classes or objects interact and distribute responsibilities among them Each of the categories can be expressed at class-level or object-level in a given DP

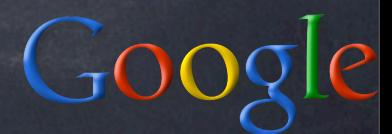

# Prolegomena to DPs [1]

"program to an interface, not to an implementation"

that's mostly done with "duck typing" in Python -- rarely w/"formal" interfaces actually similar to "signature-based polymorphism" in C++ templates however, Python 3000 is adding ABCs, and some major Python frameworks (Zope, Twisted, PEAKS) already choose to use more "formal" interfaces anyway

# But, Duck Typing Still Rocks!

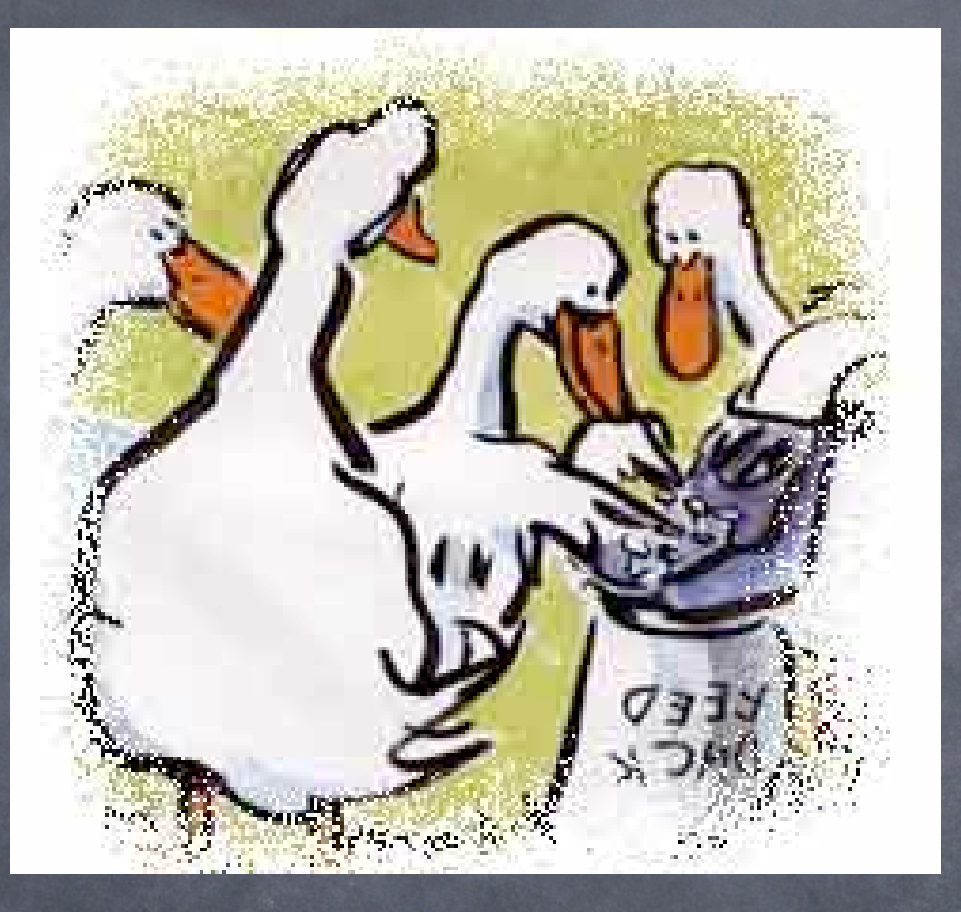

Teaching the ducks to type takes a while, but saves you keyboard work afterwards!-)

# Prolegomena to DPs [2]

"favor object composition over class inheritance"

in Python, basic idioms are hold and wrap inherit only when it's really convenient expose all methods in base class (reuse + usually override + maybe extend) but, it's a very strong coupling! object-level approaches are more fluid (but: need class-level ones for special methods/operator overriding)

 $Goo$ 

# Python: Hold and Wrap

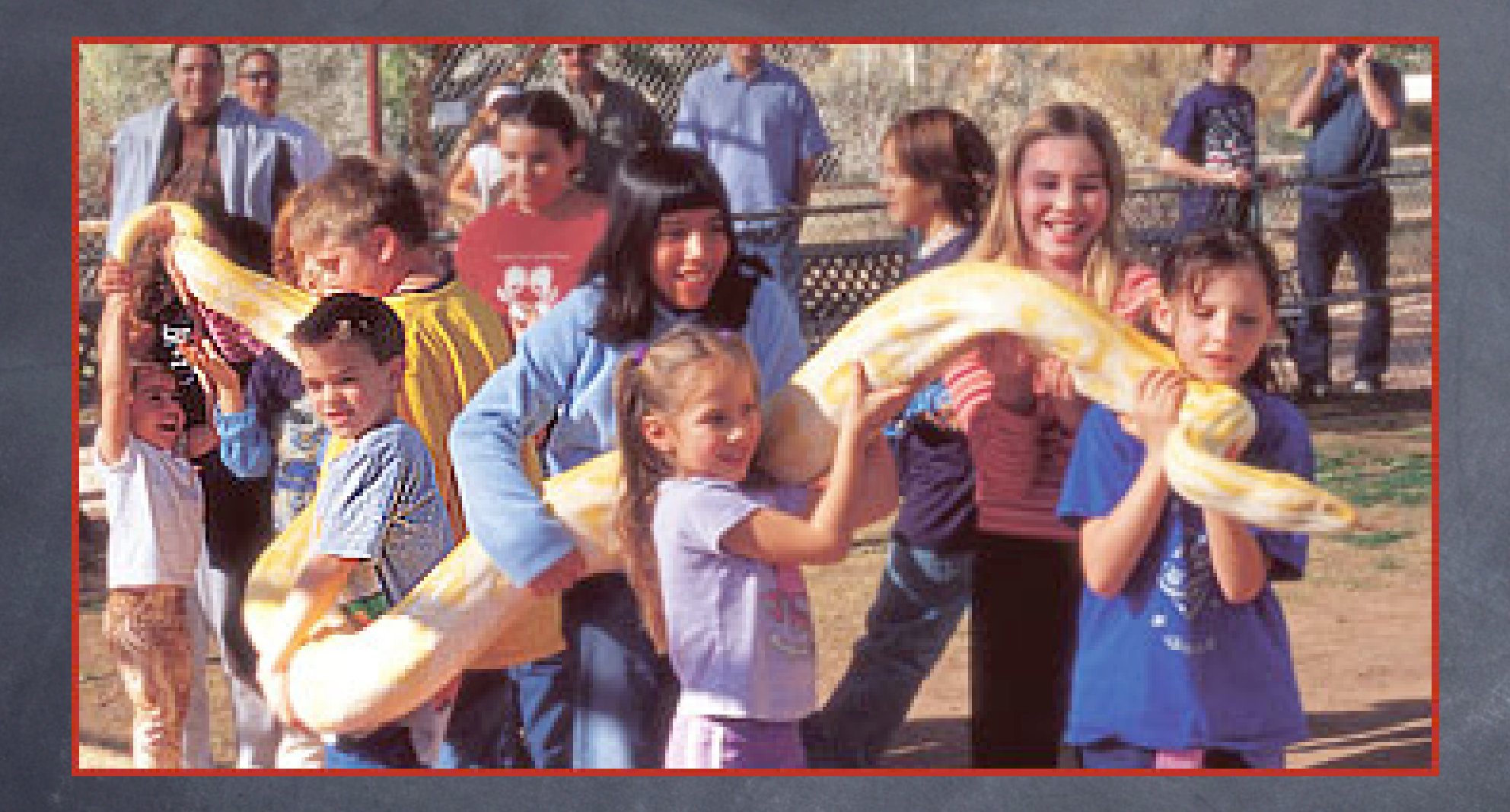

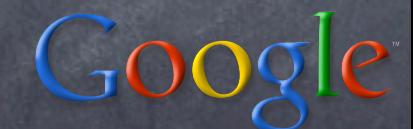

# The "Hold" Basic Idiom

"Hold": object O has subobject S as an attribute (maybe property) -- that's all use self.S.method or O.S.method simple, direct, immediate, but... pretty strong coupling, often on the wrong axis

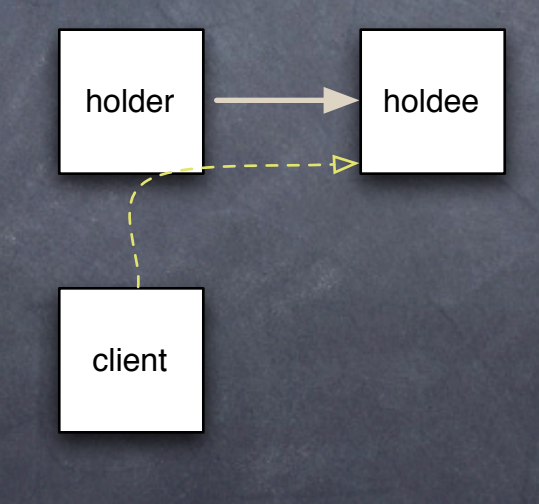

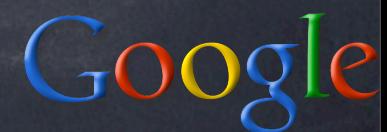

# The "Wrap" Basic Idiom

"Wrap": hold (often via private name) plus delegation (so you directly use O.method) explicit (def method(self...)...self.S.method) automatic (delegation in \_\_getattr\_\_) gets coupling right (Law of Demeter)

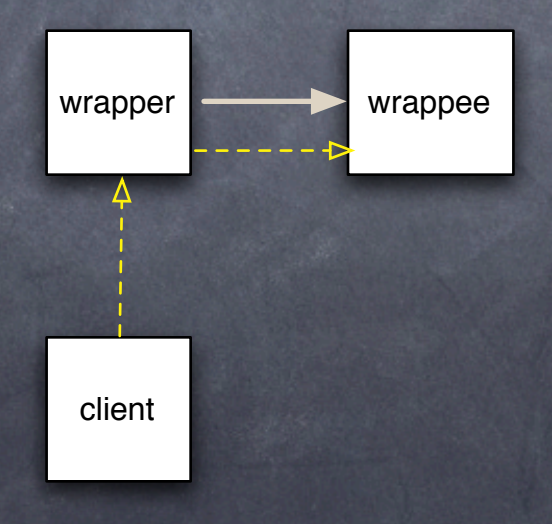

class RestrictingWrapper(object): def \_\_init\_\_(self, w, block):  $self.$   $w = w$ self.\_block = block def \_\_getattr\_\_(self, n): if n in self.\_block: raise AttributeError, n return getattr(self.\_w, n) ...since inheritance cannot restrict! (but: special method take a lot of work here) E.g: wrap to "restrict"

G00

#### Creational Patterns

not very common in Python... ...because "factory" is essentially built-in!-)

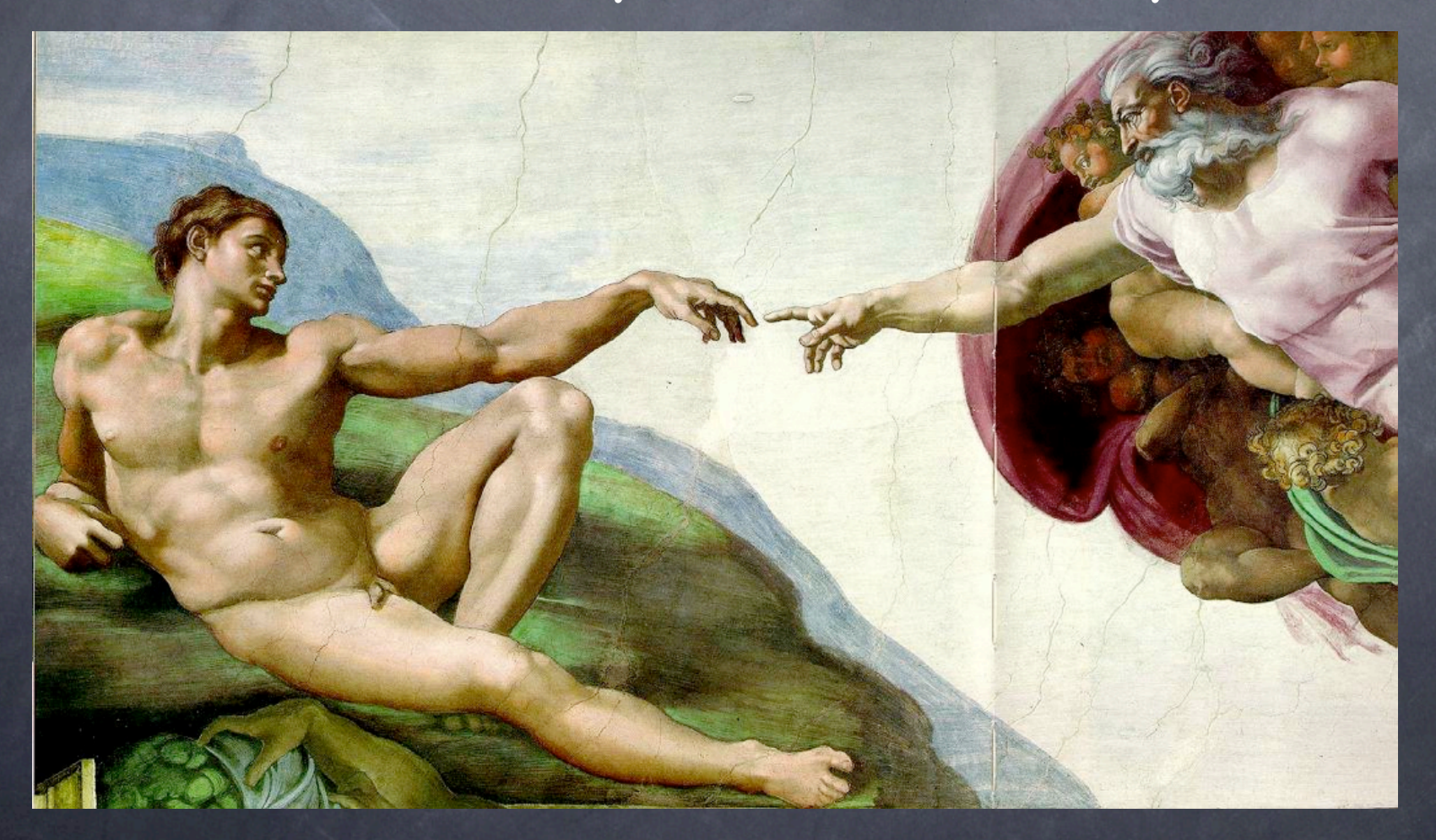

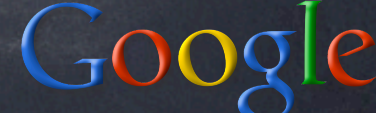

# Creational Patterns [1]

"we want just one instance to exist" 1. use a module instead of a class - no subclassing, no special methods, ... 2.make just 1 instance (no enforcement) - need to commit to "when" to make it 3.singleton ("highlander") - subclassing not really smooth 4.monostate ("borg") - Guido dislikes it

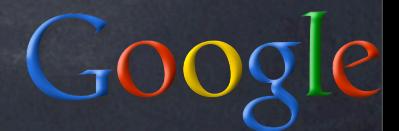

Singleton ("Highlander") class Singleton(object): def \_\_new\_\_(cls, \*a, \*\*k): if not hasattr(cls, '\_inst'): cls.\_inst = super(Singleton, cls ).  $_{-}$ new $_{-}$ (cls, \*a, \*\*k) return cls.\_inst

subclassing is a problem, though: class Foo(Singleton): pass class Bar(Foo): pass  $f = Foo()$ ;  $b = Bar()$ ; # ...???... problem is intrinsic to Singleton

#### Monostate ("Borg") class Borg(object):  $_$  \_shared\_state =  ${}$  {} def \_\_new\_\_(cls, \*a, \*\*k): obj = super(Borg, cls ).\_\_new\_\_(cls,  $*a, **k)$  $obj.__dict__ = cls.__shared__state$ return obj

subclassing is no problem, just: class Foo(Borg): pass class Bar(Foo): pass class Baz(Foo): \_shared\_state = {} data overriding to the rescue!

Goog

# Creational Patterns [2]

"we don't want to commit to instantiating a specific concrete class" dependency injection no creation except "outside" what if multiple creations are needed? "Factory" subcategory of DPs may create w/ever or reuse existing factory functions (& other callables) factory methods (overridable) abstract factory classes

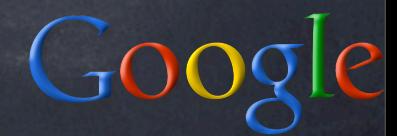

### Factories in Python

each type/class is intrinsically a factory  $\bullet$  internally, may have \_\_new\_ externally, it's just a callable, interchangeable with any other may be injected directly (no need for boilerplate factory functions) modules can be kinda "abstract" factories w/o inheritance ('os' can be 'posix' or 'nt')

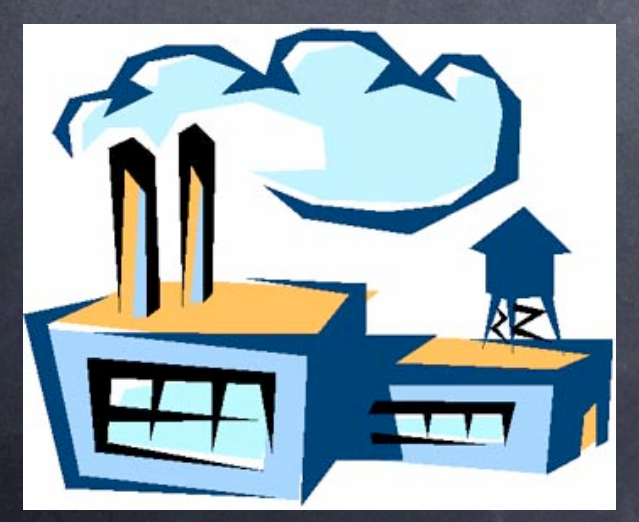

#### KU: type.\_\_call\_\_ def \_\_call\_\_(cls,\*a,\*\*k):  $nu = cls.$  new  $(cls, *a, **k)$  if isinstance(nu, cls): cls.\_\_init\_\_(nu,\*a,\*\*k) return nu

(An instance of "two-phase construction")

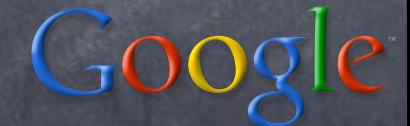

factory-function example def load(pkg, obj):  $m =$  \_\_import\_\_(pkg, {}, {}, [obj]) return getattr(m, obj)

# example use: # cls = load('p1.p2.p3', 'c4')

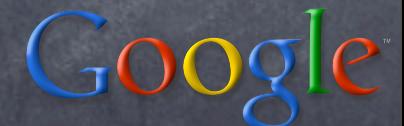

#### Structural Patterns

focus on Adapter: tweak an interface (both class and object variants exist) we've already seen Facade: simplify a subsystem's interface (won't cover many other important ones, such as Proxy, Bridge, Decorator)

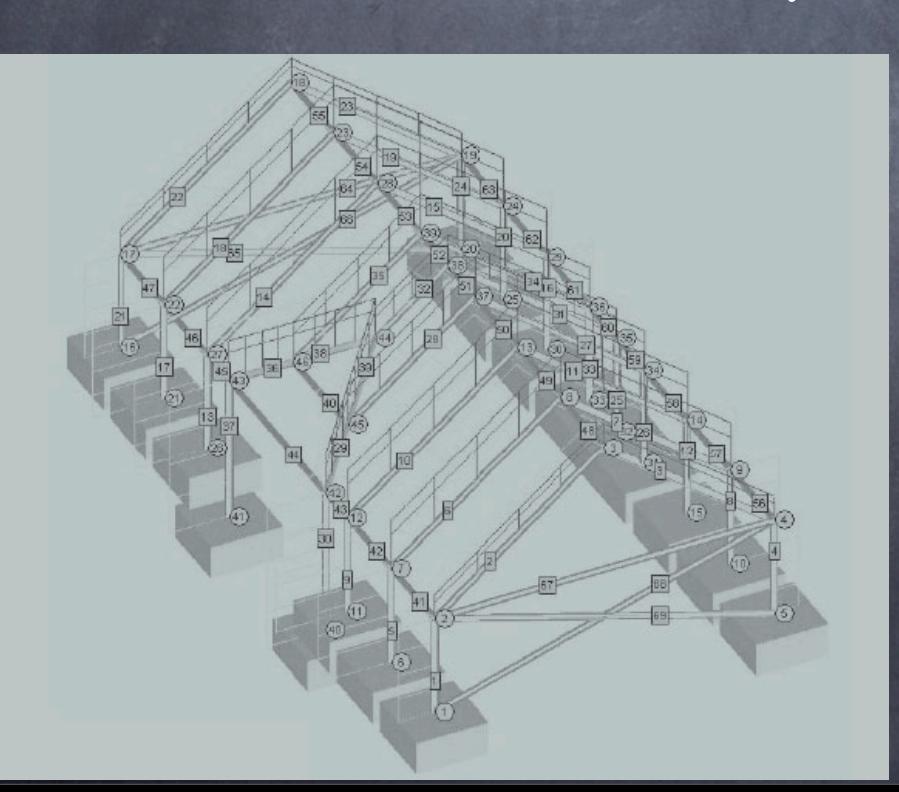

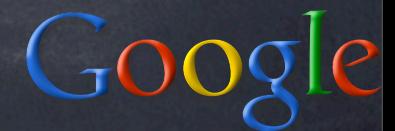

# Adapter

client code γ requires a protocol C supplier code σ provides different protocol S (with a superset of C's functionality) adapter code α "sneaks in the middle": to γ, α is a supplier (produces protocol C) to σ, α is a client (consumes protocol S) "inside", α implements C (by means of appropriate calls to S on σ)

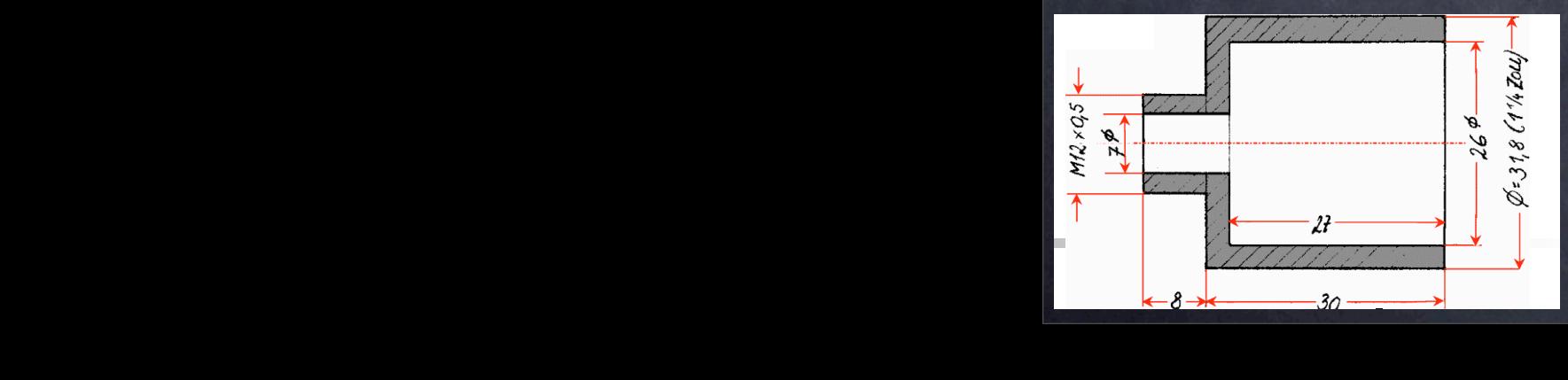

#### Toy-example Adapter

C requires method foobar(foo, bar) S supplies method barfoo(bar, foo) e.g., σ could be: class Barfooer(object): def barfoo(self, bar, foo):

...

# Object Adapter

per-instance, with wrapping delegation: class FoobarWrapper(object): def \_\_init\_\_(self, wrappee): self.w = wrappee def foobar(self, foo, bar): return self.w.barfoo(bar, foo)

foobarer=FoobarWrapper(barfooer)

 $GOO$ 

### Class Adapter (direct)

per-class, w/subclasing & self-delegation: class Foobarer(Barfooer): def foobar(self, foo, bar): return self.barfoo(bar, foo)

foobarer=Foobarer(...w/ever...)

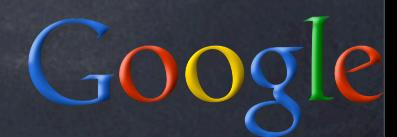

# Class Adapter (mixin)

flexible, good use of multiple inheritance: class BF2FB: def foobar(self, foo, bar): return self.barfoo(bar, foo)

class Foobarer(BF2FB, Barfooer): pass

foobarer=Foobarer(...w/ever...)

 $Goo$ 

# Adapter KU

socket.\_fileobject: from sockets to file-like objects (w/much code for buffering) doctest.DocTestSuite: adapts doctest tests to unittest.TestSuite dbhash: adapt bsddb to dbm StringIO: adapt str or unicode to file-like shelve: adapt "limited dict" (str keys and values, basic methods) to complete mapping via pickle for any <-> string 0 + UserDict.DictMixin

G009

#### Adapter observations

some RL adapters may require much code mixin classes are a great way to help adapt to rich protocols (implement advanced methods on top of fundamental ones) Adapter occurs at all levels of complexity in Python, it's \_not\_ just about classes and their instances (by a long shot!-) -- often \_callables\_ are adapted (via decorators and other HOFs, closures, functools, ...)

#### Adapter vs Facade

Adapter's about supplying a given protocol required by client-code or, gain polymorphism via homogeneity Facade is about simplifying a rich interface when just a subset is often needed Facade most often "fronts" for a subsystem made up of many classes/objects, Adapter "front" for just one single object or class

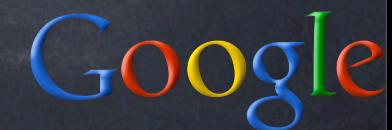

# Behavioral Patterns focus on Template Method: self-delegation (won't cover many, many important others)

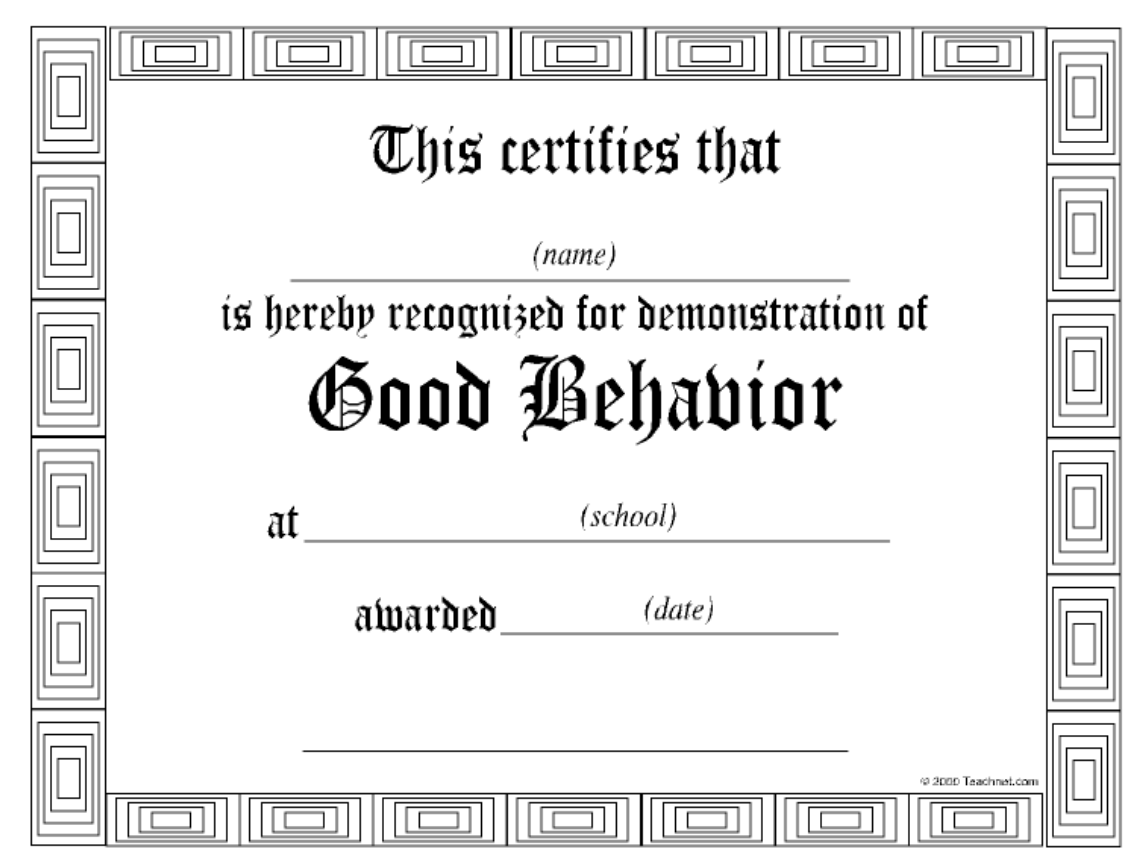

 $Goo$ 

### Template Method

great pattern, lousy name "template" very overloaded generic programming in C++ generation of document from skeleton ... a better name: self-delegation **a** directly descriptive TM tends to imply more "organization"

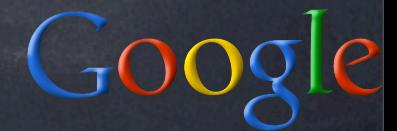

### Classic TM

abstract base class offers "organizing method" which calls "hook methods" in ABC, hook methods stay abstract concrete subclasses implement the hooks client code calls organizing method on some reference to ABC (injected, or...) which of course refers to a concrete SC

#### TM skeleton

class AbstractBase(object): def orgMethod(self): self.doThis() self.doThat()

class Concrete(AbstractBase): def doThis(self): ... def doThat(self): ...

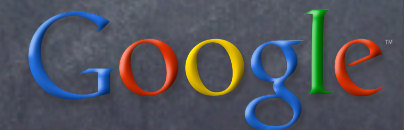

# TM example: paginate text

to paginate text, you must: remember max number of lines/page  $\bullet$  output each line, while tracking where you are on the page just before the first line of each page, emit a page header  $\bullet$  just after the last line of each page, emit a page footer

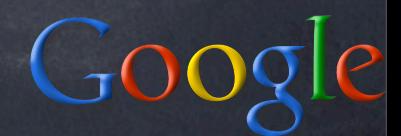

### AbstractPager

class AbstractPager(object): def \_\_init\_\_(self, mx=60):  $self.mx = mx$  $self.cur = self.pg = 0$ def writeLine(self, line): if self.cur == 0: self.doHead(self.pg) self.doWrite(line) self.cur += 1 if self.cur >= self.mx: self.doFoot(self.pg)  $self.cur =  $0$$ self.pg  $+= 1$ 

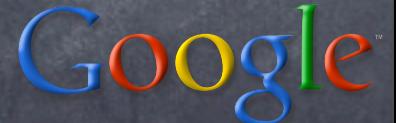

Concrete pager (stdout) class PagerStdout(AbstractPager): def doWrite(self, line): print line def doHead(self, pg): print 'Page %d:\n\n' % pg+1 def doFoot(self, pg): print '\f', # form-feed character

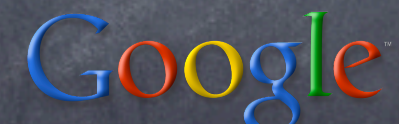

Concrete pager (curses) class PagerCurses(AbstractPager): def \_\_init\_\_(self, w, mx=24): AbstractPager.\_\_init\_\_(self, mx) self.w = w def doWrite(self, line): self.w.addstr(self.cur, 0, line) def doHead(self, pg): self.w.move(0, 0) self.w.clrtobot() def doFoot(self, pg): self.w.getch() # wait for keypress

 $Goo$ 

### Classic TM Rationale

the "organizing method" provides "structural logic" (sequencing &c) the "hook methods" perform "actual ``elementary'' actions" it's an often-appropriate factorization of commonality and variation focuses on objects' (classes') responsibilities and collaborations: base class calls hooks, subclass supplies them embodies "Hollywood Principle": "don't call us, we'll call you" (framework vs lib)

 $GOC$ 

#### A choice for hooks class TheBase(object): def doThis(self): # provide a default (often a no-op) pass def doThat(self): # or, force subclass to implement # (might also just be missing...) raise NotImplementedError

Default implementations often handier, when sensible; but "mandatory" may be good docs.

Overriding Data class AbstractPager(object):  $mx = 60$ ... class CursesPager(AbstractPager):  $mx = 24$ 

...

access simply as self.mx -- obviates any need for boilerplate accessors self.getMx()...

#### KU: Queue.Queue

class Queue: ... def put(self, item): self.not\_full.acquire() try: while self.\_full(): self.not\_full.wait() self.\_put(item) self.not\_empty.notify() finally: self.not\_full.release() def \_put(self, item): ...

 $Goo$ 

# Queue's TMDP

Not abstract, often used as-is thus, implements all hook-methods subclass can customize queueing discipline with no worry about locking, timing, ... default discipline is simple, useful FIFO can override hook methods (\_init, \_qsize, \_empty, \_full, \_put, \_get) AND... ...data (maxsize, queue), a Python special

#### Customizing Queue

class LifoQueueA(Queue): def \_put(self, item): self.queue.appendleft(item)

class LifoQueueB(Queue): def \_init(self, maxsize): self.maxsize = maxsize self.queue = list() def \_get(self): return self.queue.pop()

KU: cmd.Cmd.cmdloop def cmdloop(self): self.preloop() while True: s = self.doinput() s = self.precmd(s)  $f = self.docmd(s)$  $f = self.postcmd(f,s)$  if f: break self.postloop()

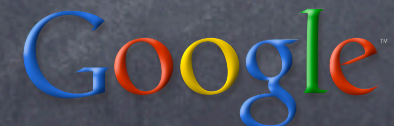

#### TM+Adapter: DictMixin

Abstract, meant to multiply-inherit from does not implement hook-methods subclass must supply needed hook-methods at least \_\_getitem\_\_, keys if R/W, also \_\_setitem\_\_, \_\_delitem\_\_ normally \_\_init\_\_, copy may override more (for performance)

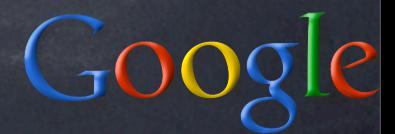

#### class DictMixin: ... def has\_key(self, key): try: # implies hook-call (\_\_getitem\_\_) value = self[key] except KeyError: return False return True def \_\_contains\_\_(self, key): return self.has\_key(key) ... TM in DictMixin

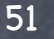

 $GO$ 

Exploiting DictMixin class Chainmap(UserDict.DictMixin): def \_\_init\_\_(self, mappings): self.\_maps = mappings def \_\_getitem\_\_(self, key): for m in self.\_maps: try: return m[key] except KeyError: pass raise KeyError, key def keys(self):  $keys = set()$ for m in self.\_maps: keys.update(m) return list(keys) Goc

# "Factoring out" the hooks

" organizing method" in one class "hook methods" in another KU: HTML formatter vs writer KU: SAX parser vs handler adds one axis of variability/flexibility shades towards the Strategy DP: Strategy: 1 abstract class per decision point, independent concrete classes Factored TM: abstract/concrete classes more "grouped"

Goog

# TM + introspection

" organizing" class can snoop into "hook" class (maybe descendant) at runtime find out what hook methods exist dispatch appropriately (including "catchall" and/or other error-handling)

# KU: cmd.Cmd.docmd

def docmd(self, cmd, a):

try:

...

 fn = getattr(self, 'do\_' + cmd) except AttributeError: return self.dodefault(cmd, a) return fn(a)

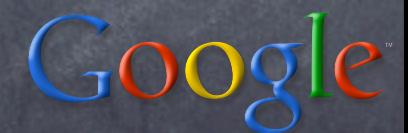

#### Interleaved TMs KU

plain + factored + introspective multiple "axes", to separate carefully distinct variabilities a DP equivalent of a "Fuga a Tre Soggetti"

" all art aspires to the condition of music" (Pater, Pound, Santayana...?-)

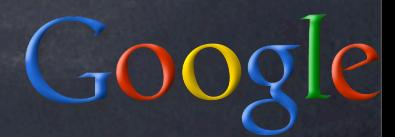

KU: unittest.TestCase def\_\_call\_\_(self, result=None):  $method = getattr(self, ...)$  try: self.setUp() except: result.addError(...) try: method() except self.failException, e:... try: self.tearDown() except: result.addError(...) ...result.addSuccess(...)...

God

#### Questions & Answers

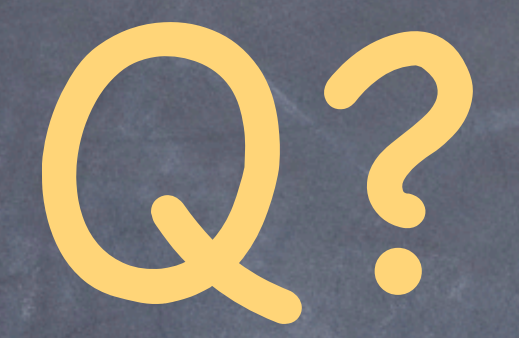

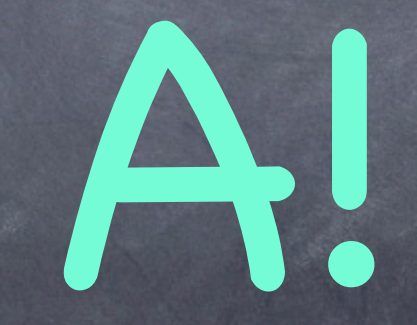

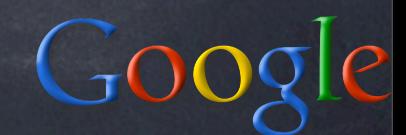

1.Design Patterns: Elements of Reusable Object-Oriented Software -- Gamma, Helms, Johnson, Vlissides -- advanced, very deep, THE classic "Gang of 4" book that started it all (C++)

2.Head First Design Patterns -- Freeman -- introductory, fast-paced, very hands-on (Java)

3.Design Patterns Explained -- Shalloway, Trott -- introductory, mix of examples, reasoning and explanation (Java)

4.The Design Patterns Smalltalk Companion -- Alpert, Brown, Woolf -- intermediate, very language-specific (Smalltalk)

5.Agile Software Development, Principles, Patterns and Practices -- Martin -- intermediate, extremely practical, great mix of theory and practice (Java, C++)

6.Refactoring to Patterns -- Kerievsky -- introductory, strong emphasis on refactoring existing code (Java)

7.Pattern Hatching, Design Patterns Applied -- Vlissides -- advanced, anecdotal, specific applications of idea from the Gof4 book (C++)

8.Modern C++ Design: Generic Programming and Design Patterns Applied -- Alexandrescu -- advanced, very language specific (C++)